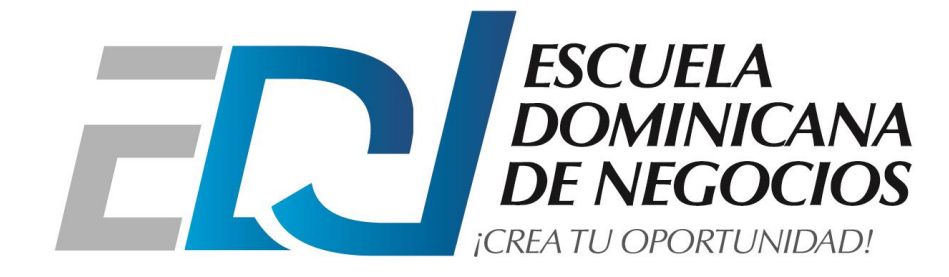

## DIPLOMADO EXCEL BASICO, INTERMEDIO Y AVANZADO CONTENIDO DESGLOSADO

## **EXCEL BASICO**

- o Introducción
- o Generalidades de la Hoja de Cálculo
- o La pantalla inicial
- o Barras y botones de Microsoft Excel
- o La barra de título
- o La cinta de opciones
- o La barra de fórmulas
- o La barra de etiquetas
- o Las barras de desplazamiento
- o La barra de estado
- o La ayuda
- o Trabajar con archivos: Crear, Guardar y Abrir un archivo
- o Crear
- o Guardar un libro de trabajo Abrir un libro de trabajo ya existente
- o Manipulando celdas
- o Selección de celdas
- o Copiar celdas utilizando el ratón
- o Pegado Especial
- o Mover celdas utilizando el Portapapeles
- o Formato de Celdas
- o Fuente
- o Alineación
- o Bordes
- o Rellenos
- o Formato de los valores numéricos
- o Los temas
- o Crear Tablas
- o Crear una tabla
- o Estilo de la tabla
- o Filtrar el contenido de la tabla
- o Creación de fórmulas y uso de funciones para realizar cálculos
- o Introducir funciones
- o Autosuma y funciones más frecuentes
- o Insertar función
- o Crear Gráficos Y Minigráficos
- o Crear gráficos comunes
- o Los Minigráficos
- o Diseño de Página
- o Vista de Diseño de página
- o Inmovilizar Paneles
- o Configurar página
- o Imprimir .

## **EXCEL INTERMEDIO**

o Configuración de un libro de trabajo o Cambios en la apariencia del documento o Cómo realizar cálculos o Uso de los filtros para buscar datos específicos o Combinación de datos de diversos orígenes o Reordenación y resumen de datos o Agregar Formato o Agregar Superíndices y Subíndices o Creación y edición de gráficos o Formato de Hoja e Impresión o ¿Cómo trabajar con otros programas de Microsoft Office? Combinar Correspondencia o Agregar botones a la barra de herramientas o Agregar símbolos o Pegar Formulas de diversas categorías (lógicas, matemáticas, estadísticas, texto, etc) o Utilizar operadores matemáticos y operadores de comparación o Referencias Relativas y Absolutas o Insertar nombre a celda o Formato condicional o Validación de celdas o Insertar comentarios o Auditoria de formulas o Movilizar e inmovilizar paneles o Hipervínculos o Proteger celdas, hojas y documentos. o Combinación de datos de diversos orígenes o Reordenación y resumen de datos o Agregar Formato o Agregar Superíndices y Subíndices o Creación y edición de gráficos

o Formato de Hoja e Impresión

- o ¿Cómo trabajar con otros programas de Microsoft Office? Combinar Correspondencia o Agregar botones a la barra de herramientas o Agregar símbolos o Pegar Formulas de diversas categorías (lógicas, matemáticas, estadísticas, texto, etc) o Utilizar operadores matemáticos y operadores de comparación o Referencias Relativas y Absolutas o Insertar nombre a celda o Formato condicional o Validación de celdas o Insertar comentarios o Auditoria de formulas o Movilizar e inmovilizar paneles o Hipervínculos
- o Proteger celdas, hojas y documentos.

## **EXCEL AVANZADO**

o Funciones complejas o Utilizar funciones anidadas o Creación de series o Creación de listas personalizadas o Manejo de archivos txt o Uso de la ficha programador para crear controles o Diseño de planillas automatizadas o Funciones avanzadas de Excel o Filtros y Subtotales o Manejo de escenarios o Manejo de la herramienta Buscar objetivo o Base de datos o Insertar y buscar información con formularios o Función Pago y tabla de amortización o Tablas dinámicas o Gráficos dinámicos